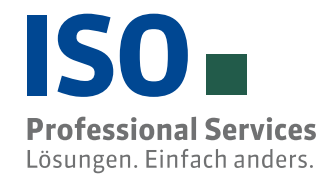

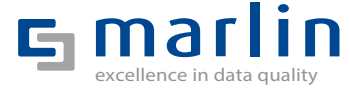

# **G Master Data System**

# **Master Data Management for SAP®**

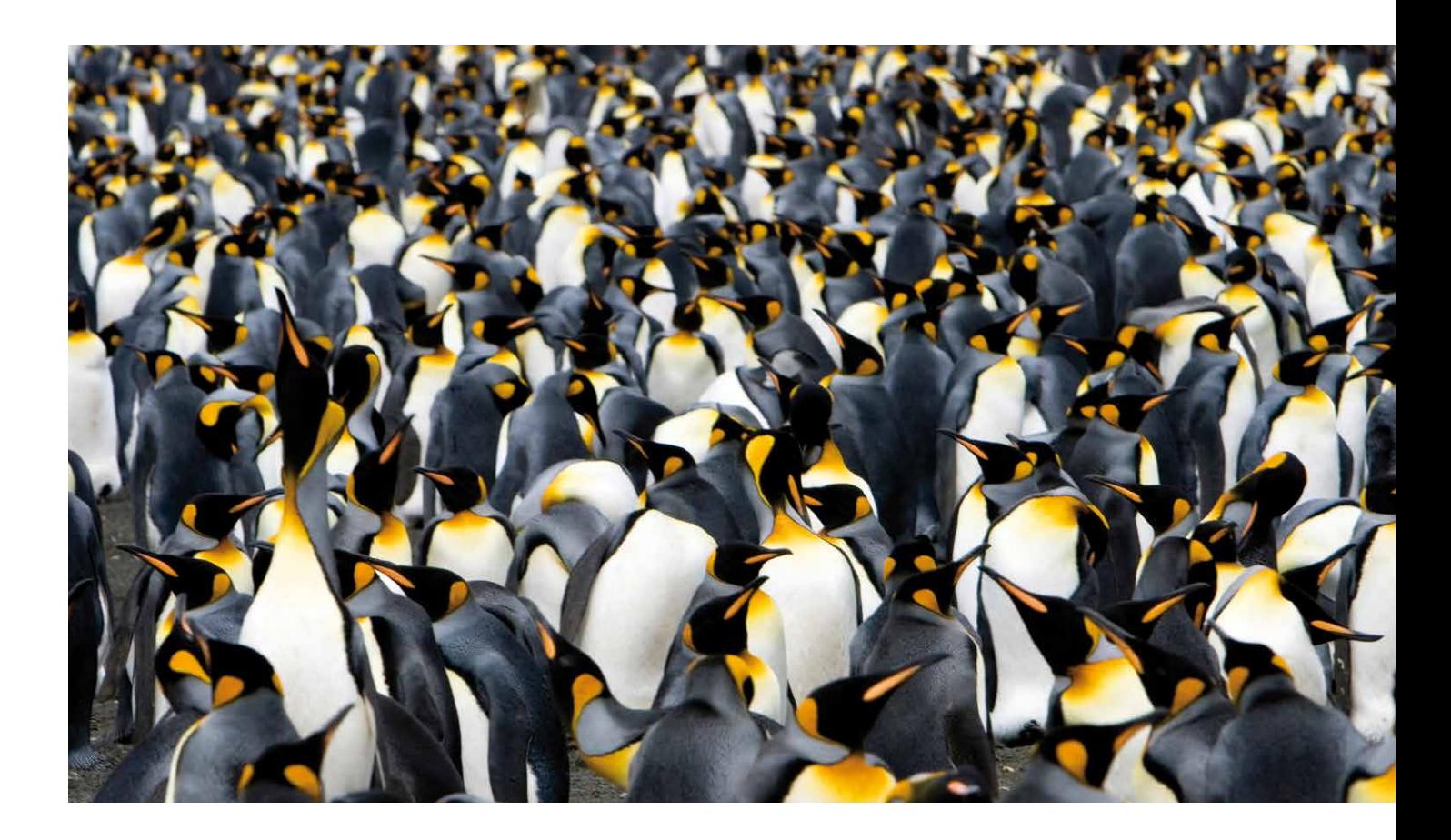

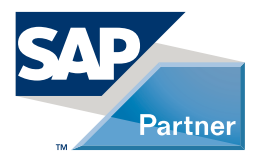

#### **Initial situation / requirements**

Master data management – a technological challenge? Implementing a Master Data Management system (MDM) while also introducing a process-oriented, stringent, authorized and comprehensible master data maintenance – a Master Data Governance (MDG) – can be easy. The question as to the challenge is justified: Projects in this field have the reputation of being overly complex, risky, time-consuming and very costly. Our proven, versatile solution is integrated with SAP® and geared to the needs of industry – and it intelligently solves even complex requirements with its amazing range of functions.

#### **The system for your company's success**

Marble Master Data System (MDS) includes the turn-key Data Governance program with integrated tools to clear up and improve data quality. The issues Data Quality Management (DQM) and Master Data Management (MDM) are solved together and seamlessly in the SAP systems. These concepts complement each other, thus achieving a sustainable improvement of the master data quality, along with high user acceptance.

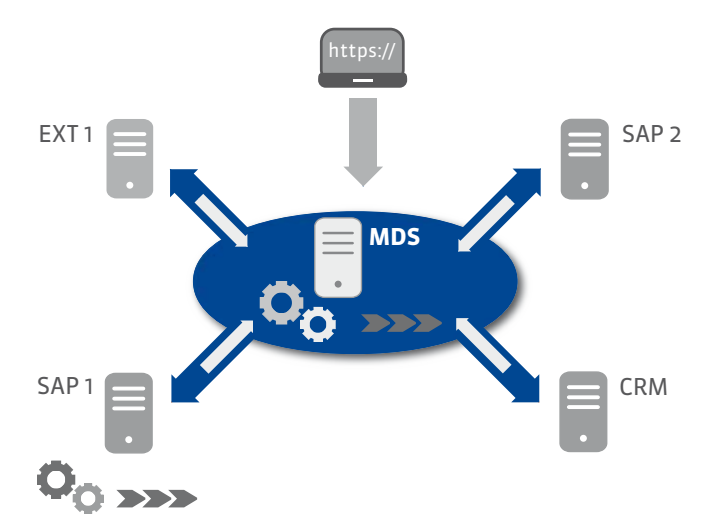

#### **Reduced complexity**

The master data system is installed on a SAP ECC6 system as a master system, while the governance processes are implemented on the connected local SAP systems. By using available SAP technologies for distributing master data and communications among the systems, MDS can easily be integrated with an existing system landscape.

Depending on the customer needs, the integration of the connected systems can done step by step, thus matching the rollout and the available resources.

The MDS concept includes a proven, configurable process flow for master data management. A governance process for creating, editing and completing master data is made available in the systems connected to the MDS. The requirements for the master record are then forwarded to the central master system (MDS) for the inspection, release and distribution.

#### **Data Governance Process for the Master Data System**

A data governance process (MVT) with customized workflows is available for installing and maintaining master data on the connected local SAP ERP systems. Users work in the familiar SAP environment and are supported by activated tools in the creation and maintenance processes.

Predefined processes, rules and guidelines are essential for an efficient master data management. These can be mapped using default values, cross-checks and a finalization workflow. The workflow is defined by the Customizing and is initiated, for instance, after critical field changes, generally for specific groups or manually by the user. An organizational structure is available for sharing and editing the master data requirements – for a unique and clear accountability of process sequences.

#### **Advantages**

#### **Pre-transaction for controlled master data creation and maintenance**

- $\blacksquare$  a requirements document is generated for each initial data creation and maintenance process as well as forwarded to a central address clearing
- $\blacksquare$  master data or individual fields can be defined as relevant for the clearing process using a characteristic or the account group
- **Exercise 2** customer fields can be integrated in the GUI and the MVT's distribution logic through a BAdI
- non-SAP systems can easily be connected through a BAPI – a parked request document is generated for this
- $\blacksquare$  the required field control can be disabled for parked request documents
- $\blacksquare$  a change history is mapped to each master record based on the document flow
- $\blacksquare$  notes and documents can be added for each initial data creation and maintenance process
- $\blacksquare$  when initially creating data, the company code or the sales or purchasing organization can be made a required field, depending on the selected account group
- $\blacksquare$  integrating further ISO data quality and compliance tools or individual (external) applications and validations is possible
- $\blacksquare$  requirements can be prioritized at multiple levels
- **the maintenance of master data, SAP standard trans**actions can be deactivated

#### **Finalization Workflow**

- $\blacksquare$  a multi-step workflow can be defined  $(e.g. A - \rightarrow A - \rightarrow B - \rightarrow V-segment)$
- $\blacksquare$  the workflow can be run using various startup parameters such as the organizational units or specific field changes
- $\blacksquare$  the user can trigger the workflow explicitly
- $\blacksquare$  a group or individual employee can be assigned to a workflow
- $\blacksquare$  e-mail notification to the finalizer, if workflow steps are pending

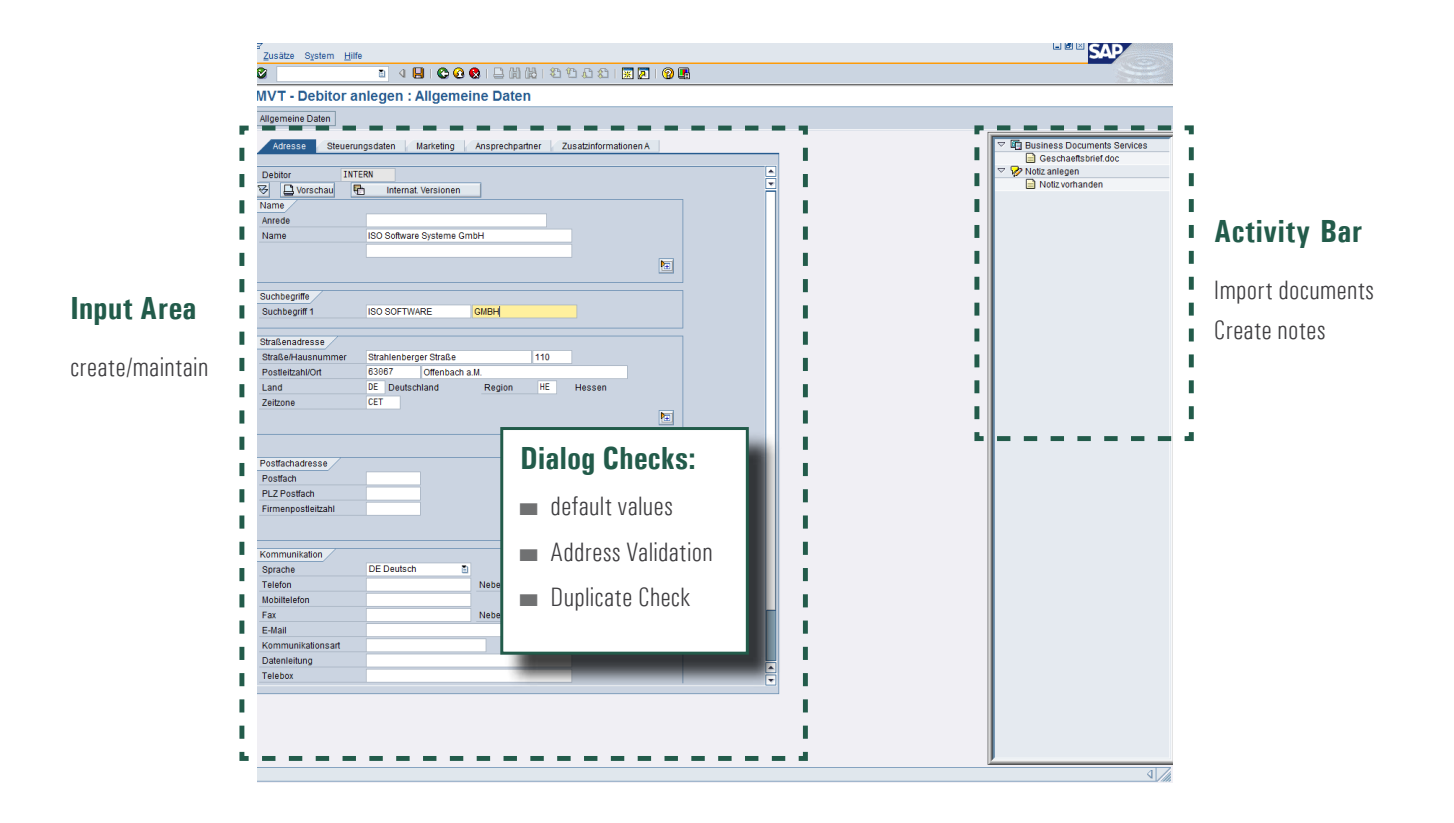

#### **Success with central Address Clearing and DQ tools**

Central address clearing is a transaction for processing request documents. It can reflect a country or organizational structure (company code, sales organization, purchasing organization) of the master data.

Necessary data cleansing tools – Duplicate Check, Address Validation, Sanction List Check or VAT ID Check along with matching and enriching master data with external information providers – are available and fully integrated with SAP. The central address clearing can, for example, find data double entries using a duplicate check across systems. The approval process can be organized individually through customized settings.

In order to measure the data quality initiative, the global data manager (data owner) can use the central records management to evaluate all tools. Predefined reports can be used to provide evidence on the use and improvement of master data quality.

#### **Advantages**

- $\blacksquare$  requirements can be released, restored, or rejected with a standard reason and note
- $\blacksquare$  changes to the master record are displayed using blue highlighting (modified/original)
- $\blacksquare$  besides using the blue highlighting, changes to a master record can also be shown in the menu from where they can be accessed
- local and global (system-wide) check for duplicates
- $\blacksquare$  for any double data entries found, a master record (golden record) can be modeled in a monitor
- $\blacksquare$  definitions as to duplicates and double data entries are stored on the MDS
- $\blacksquare$  once released, global master data fields are backed up and distributed
- $\blacksquare$  the master data is distributed to all connected local systems
- $\blacksquare$  account group of the master record can be changed later
- $\blacksquare$  field validations for individual segments and fields can be deactivated

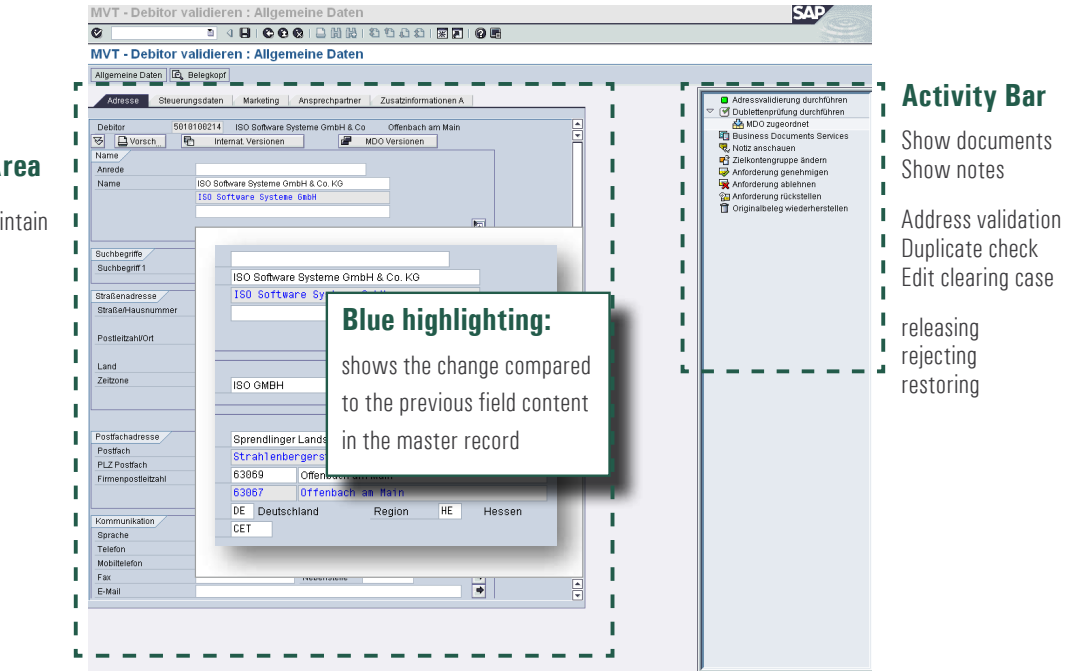

#### **Input Area**

check/maintain

#### **Central Distribution**

Once a master record has been released in the central address clearing, it is saved in the Marlin Master Data System (MDS) and then distributed to the connected systems. MDS is smart: It uses the SAP data structure and distribution technology and distinguishes between local and global fields. Local fields are stored only in the system from which the request was made whereas global fields are distributed to each connected system.

The master data object – also called the golden record – encompasses all connected systems. The different systems are connected via a set of rules.

The master data system can cover all customer-specific scenarios such as Unicode and non-Unicode systems, systems with and without international addresses, ECC5 and 4.7 Systeme, SAP and non-SAP systems.

#### **Finalization Workflow**

- $\blacksquare$  a multi-step workflow can be set up  $(e.g. A - \rightarrow A - \rightarrow B - \rightarrow V-segment)$
- $\blacksquare$  the start parameters can be set depending on organization or field
- $\blacksquare$  the workflow can be started manually
- $\blacksquare$  a group or individual employee can be assigned to a workflow
- $\blacksquare$  e-mail notification to the finalizer

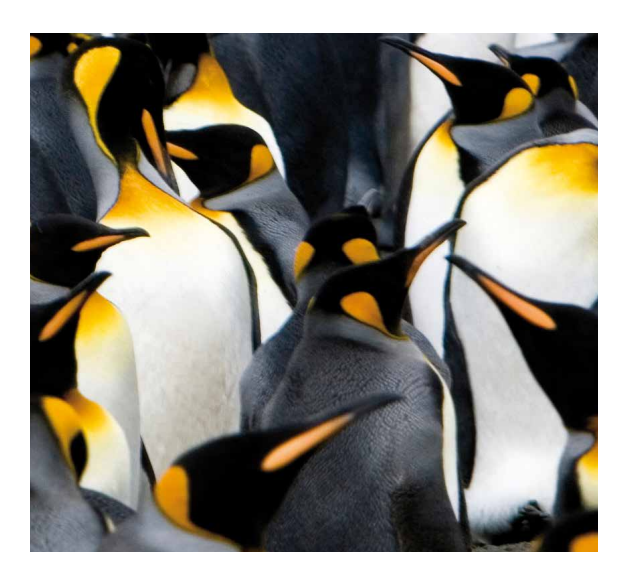

#### **Integrated Data Quality and Compliance Tools**

An MDM approach is not feasible without adequate data quality tools. With MDS, various DQ tools are preconfigured and available in the process.

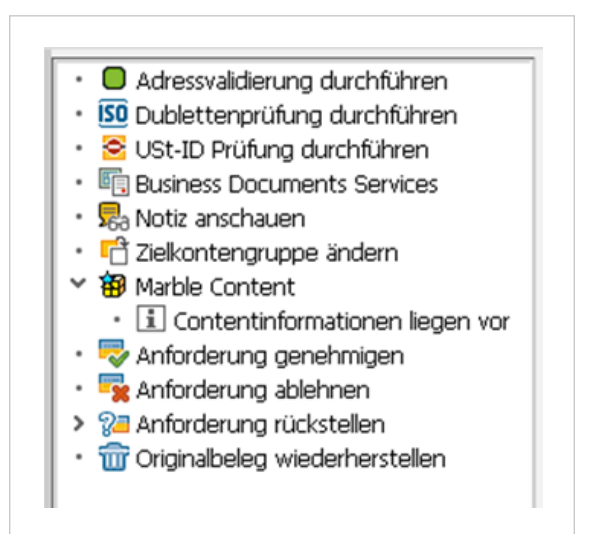

The integration is done simply by activating the Customizing. The functions are seamlessly available in the SAP applications. Non-SAP systems can access the DQ tools using BAPI.

#### **DQ Tools**

- **Duplicate Check**
- **Address Validation**
- $\blacksquare$  fault-tolerant search
- $\blacksquare$  sanction list check
- $\blacksquare$  check of VAT identification numbers
- $\blacksquare$  matching and enriching of master data

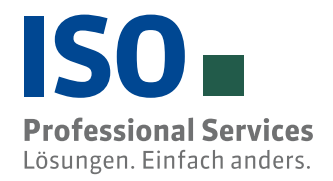

## **Marlin Suite for SAP**

- $\blacksquare$  Master Data Governance system-wide for customer, vendor, bank master, account material master
- $\blacksquare$  **Master Data Inspection** duplicate check, address validation, VAT ID, sanction lists
- $\blacksquare$  Data Enrichment– corporate name, address, tax number, marketing characteristics parent company, hierarchy
- $\blacksquare$  Master Data Analysis-data quality, utilization, key performance indicator dashboard
- **Example 2** Data Cleansing– where-used list and dependency check, copying views, copying specific transaction data

### **Scarus Suite for Non-SAP**

- $\blacksquare$  intelliCleaner single-user version for processing various data sources
- $\blacksquare$  intelliCleaner Web– central tool for processing various data sources
- **intelliDQM Server** Web-Server for connecting various systems, supports multi-instances
- $\blacksquare$  intelliData Governance Server application for processing and qualifying master data
- $\blacksquare$  intelliData Migration ETL tool for migrating various data sources and processing the results of several users

### **Expert advice and proven products**

With Marlin for SAP and Scarus for non-SAP systems, ISO offers an integrated approach to data quality. With installations on more than 330 SAP systems (ERP/CRM/IS), we offer reliable project management as well as first-rate expertise in the fields of data quality and master data management. Depending on requirements, we complement our range by cooperating with other data quality experts who provide Web services, content or technologies.

#### **We are there for you:**

ISO Professional Services GmbH Eichendorffstrasse 33 90491 Nuremberg, Germany Tel: +49 911 - 99 594-0 Fax: +49 911 - 99 594-129

info@iso-gruppe.com www.iso-gruppe.com

– A member of ISO enterprises –

ISO-Gruppe worldwide Austria | Canada | Poland

© All rights reserved. SAP and SAP products mentioned in the text as well as the corresponding logos are brands or registered brands of the SAP AG in Germany and other countries. All information subject to change.